## Applying Java Functional Programming Features: the ThreadJoinTest Case Study

**Douglas C. Schmidt** 

d.schmidt@vanderbilt.edu

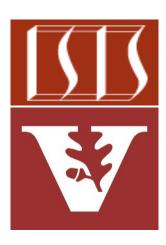

**Professor of Computer Science** 

www.dre.vanderbilt.edu/~schmidt

Institute for Software Integrated Systems

Vanderbilt University Nashville, Tennessee, USA

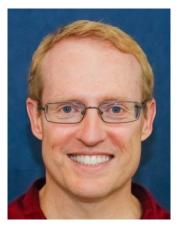

## Learning Objectives in this Part of the Lesson

- Understand how Java functional features are applied in an "embarrassingly parallel" program
- Know how to create, start, process, & join Java Thread objects via functional programming features
- Recognize how to use modern Java functional programming features in conjunction with Java Thread methods
  - i.e., concurrently search for a List of phrases in the works of Shakespeare

- <T, R> List<Thread> makeThreads
   (List<T> inputList,
   Function<T, R> task) {
   List<Thread> workerThreads =
   new ArrayList<>();
  }
  - inputList.forEach(input ->
    workerThreads
    .add(new Thread
     (() -> task
     .apply(input))));

```
return workerThreads;
```

## Applying Java Function Programming Features & Threads

## Applying the Java Functional Programming Features & Threads

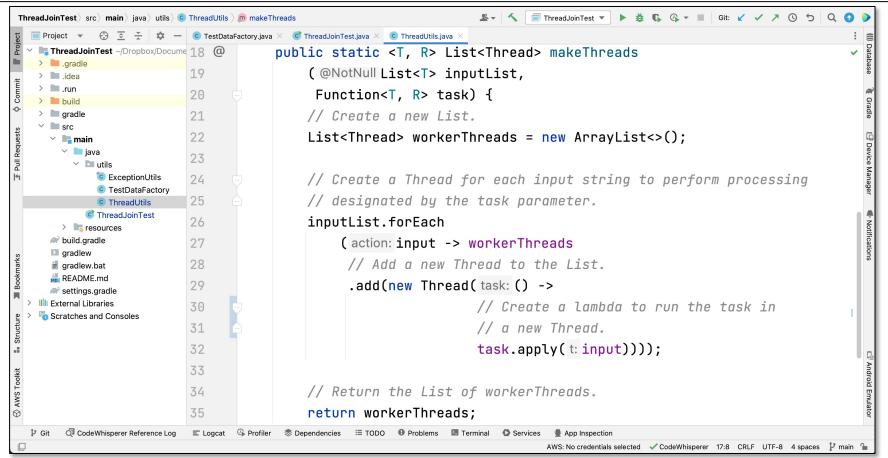

See github.com/douglascraigschmidt/ModernJava/tree/main/CS/ThreadJoinTest

End of the Applying Java **Functional Programming** Features: the ThreadJoin **Test Case Study**